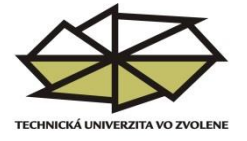

## **Pokyny Vydavateľstva TU vo Zvolene k dodávaným predlohám študijnej literatúry a publikácií**

 VTU je organizačnou súčasťou TUZVO s prioritnou úlohou, ktorou je vydávanie literatúry z edičného plánu i literatúry schválenej mimo EP. S cieľom informovať autorov ako predlohy diela na vydanie pripraviť, VTU vydáva pokyny, podľa ktorých si autor môže vybrať formu prípravy predlohy diela na vydanie.

Dodávané predlohy diel delíme na dve skupiny:

- **1. Predloha diela, resp. základný text (učebnice, monografie, skrípt...), ktorý je vo VTU ďalej graficky spracovaný na základe obojstrannej dohody VTU a autora.**
- **2. Predloha diela odovzdaná do VTU vo finálnej verzii, pripravenej na tlač.**
- **1.** Text z elektronických médií spracovávame vo VTU v programe Adobe InDesign. Je to program, ktorý je priamo určený na sadzbu a zalomenie textu.

 **Na korektné spracovanie predlohy diela je potrebné dodržiavať nasledovné pokyny:** Základný text je potrebné vytvoriť v niektorej verzii editoru MS Word (upozorňujeme na fakt, že tento program nie je grafický program, patrí medzi komunikačné programy). Text bude dodaný v elektronickej podobe (na CD, DVD, USB kľúč), súčasťou ktorej je 1 exemplár printovej verzie, ktorá plní pri grafickom spracovaní funkciu predlohy.

Doporučujeme používať:

- **font:** Times New Roman, pri použití iných fontov musia byť dodané všetky použité fonty v grafike (texte),
- **veľkosť:** 11 alebo 12 (A4), veľkosť: 10 (B5, A5),
- **riadkovanie:** 1 resp. 1,5,
- **veľkosť stránky:**

A4: 21,0 cm x 29,7 cm, (okraje: horný: 3,5 cm, dolný 2 cm, vnútorný 2,5 cm, vonkajší 2,5 cm, zrkadlové okraje,

B5: 17,6 cm x 250 mm, (okraje: horný: 2,5 cm, dolný: 2cm, vonkajší: 2,5cm, vnútorný: 2cm, A5: 14,8 cm x 210 mm, (okraje: horný: 2,5 cm, dolný: 2 cm, vnútorný: 1,5 cm, vonkajší: 1,5 cm),

**– zarovnanie textu:** do bloku,

**– číslovanie strán:** centrované, alebo obojstranné (*väčšina dokumentov sa tlačí obojstranne, jednostranné dokumenty sú výnimkou*), stránkovanie vložiť vždy do širšieho okraja

- **tabulator** používať na konci odstavca, nie na konci riadku (tvrdá medzera),
- **nepoužívať** automatické číslovanie kapitol, podkapitol, obrázkov, tabuliek,
- **nepoužívať** ručné delenie slov,
- **nepoužívať** štýly odstavcov,
- **nepožívať** zúžené a rozšírené písmo,

– pri písaní textu **nezamieňať** 0 (nulu) za O (písmeno O), jednotku (číslo 1) za písmeno l (el), používať (stupeň) a nie malé písmená v indexe,

- **vzorce písať** vo vzorcovom editore, v texte používať horný a dolný index,
- **ilustrácie**, fotografie (kvalitné rozlíšenie min. 300 dpi), skice, schémy, mapy, grafy v elektronickej podobe, priložený kvalitný obraz na čistom papieri bez šumu, vhodný na scan,
- **k obrázkom**, ktoré nie sú vložene v texte, je potrebné popis zahrnúť do textu,
- **obrázky** vložené v texte, musia byť priložené v elektronickej podobe (tif, jpg, cdr),
- **grafy a tabuľky** vytvorené v programe Excel alebo Word musia byť zoskupené a priložené, **pre kvalitné spracovanie grafiky nepoužívať obrázky a logá z internetu, používať kvalitné vektorové, rastrové (bitmapové obrázky)**.
- **pri spracovaní textu** nepoužívať sekcie vo formáte stránky,
- **pri obsahu používať** zjednodušenú formu bez vodiacich znakov a čísiel strán,
- **pri korektúrach** je potrebné používať farebné vyznačenie v texte,
- **pri požiadavke** vytvorenia **registra** zahrnúť (vyznačiť) výrazy v textovom editore,
- **obálka** sa neoznačuje číslom a nezapočítava sa do stránkovania,

**– titulný list**, ktorý obsahuje na rube vydavateľský záznam (©, mená recenzentov, vydavateľa...) a **obsah** sa číslom neoznačujú, ale započítavajú sa do stránkovania (stránky sa začínajú označovať od úvodu, prípadne od hlavnej časti knihy a začínajú nepárnym číslom na pravom liste knihy (napr. číslom 5) podľa počtu nečíslovaných strán pred úvodom.

**2.** V prípade dodania hotových dokumentov (t. j. dokumentov, ktoré sú pripravené do tlače, kde patria publikácie všetkých kategórií študijnej literatúry, ako i iné tlačoviny), **by mal byť použitý formát PDF**. Dokument bude dodaný v elektronickej podobe (CD, USB...), súčasťou ktorej bude printová verzia tlačeného dokumentu, ktorá bude slúžiť ako kontrolný výtlačok.

 V takýchto súboroch sa úpravy už nerealizujú, pretože ide o uzavretý formát. Tento dokument by mal byť exportovaný do PDF od strany, ktorá pokračuje **po** titulnom liste. Obálka a titulný list sú upravované vo VTU po obojstrannej dohode s autorom. Pre autorov je dôležité, že tieto dokumenty prijímame do VTU vo formáte A4, 1 exemplár v tlačenej podobe a 1 exemplár v elektronickej podobe. Podľa požiadaviek autora je možné spracovať dokument na požadovaný výstupný formát B5, A5...

 Jedna **normalizovaná strana** má 30 riadkov so 60 údermi v jednom riadku pri riadkovaní 2 (1 strana = 1 800 znakov). Jeden autorský hárok (AH) sa skladá z 20 normostrán, t. j. z 36 000 znakov, pri obrázkoch 1 autorský hárok = 2 300 cm<sup>2</sup>.